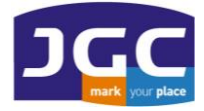

**JG C ΣΥ ΣΤ Η Μ ΑΤ Α Γ ΕΩ Π Λ ΗΡ ΟΦ ΟΡ ΙΚΗ Σ Α. Ε.** ΠΑΝΑΓΗ ΤΣΑΛΔΑΡΗ 3<sup>Α</sup> ΚΑΙ ΑΡΙΣΤΕΙΔΟΥ ΜΑΡΟΥΣΙ 15122 T. 210 8023917 – F. 210 6148178 EMAIL: [INFO@JGC.GR](mailto:INFO@JGC.GR) URL: WWW.JGC.GR

# **Αρχικές ρυθμίσεις με SP85 ή SP60 για RTK σύνδεση στο JGC-Net με το Origin**

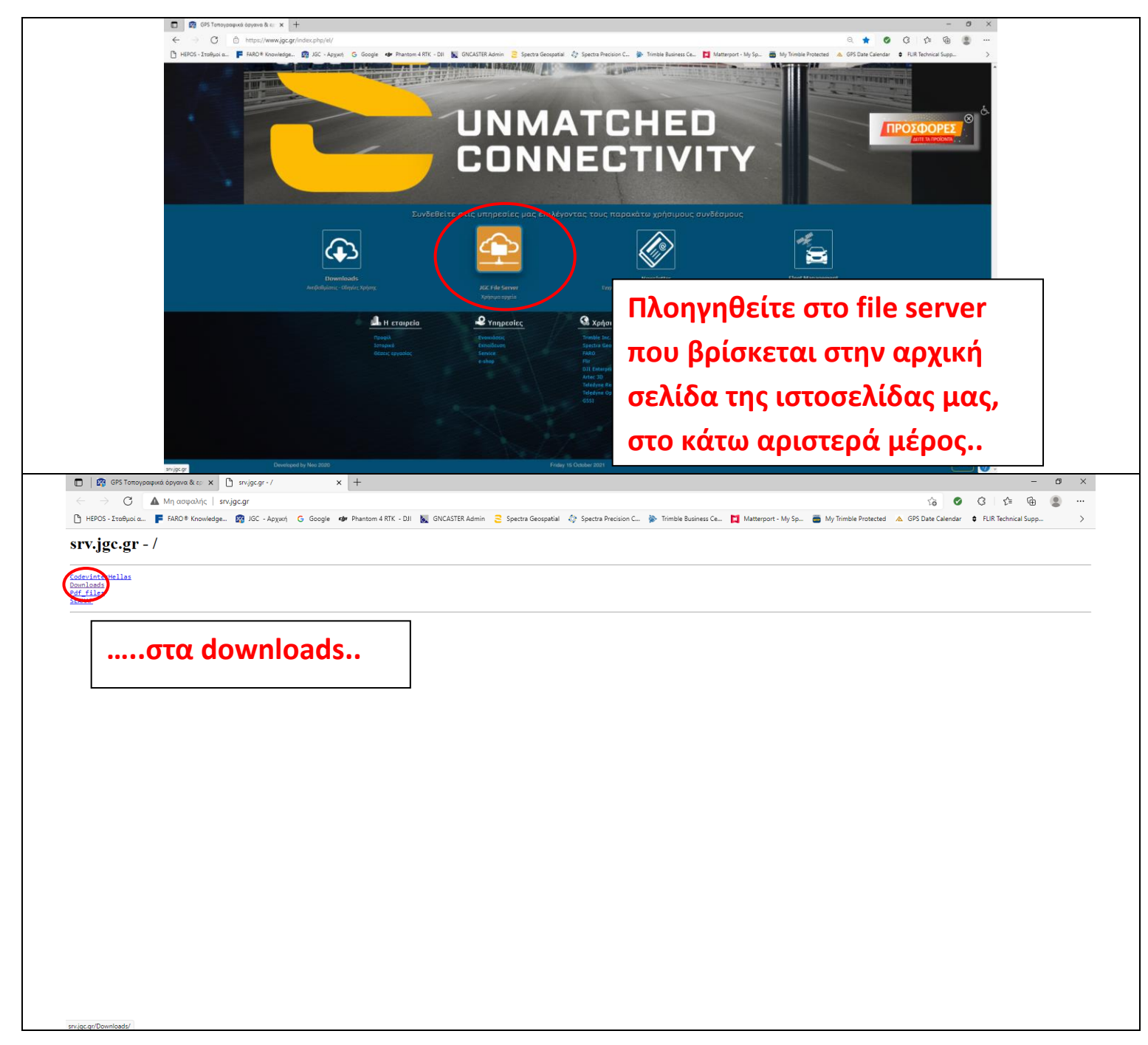

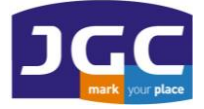

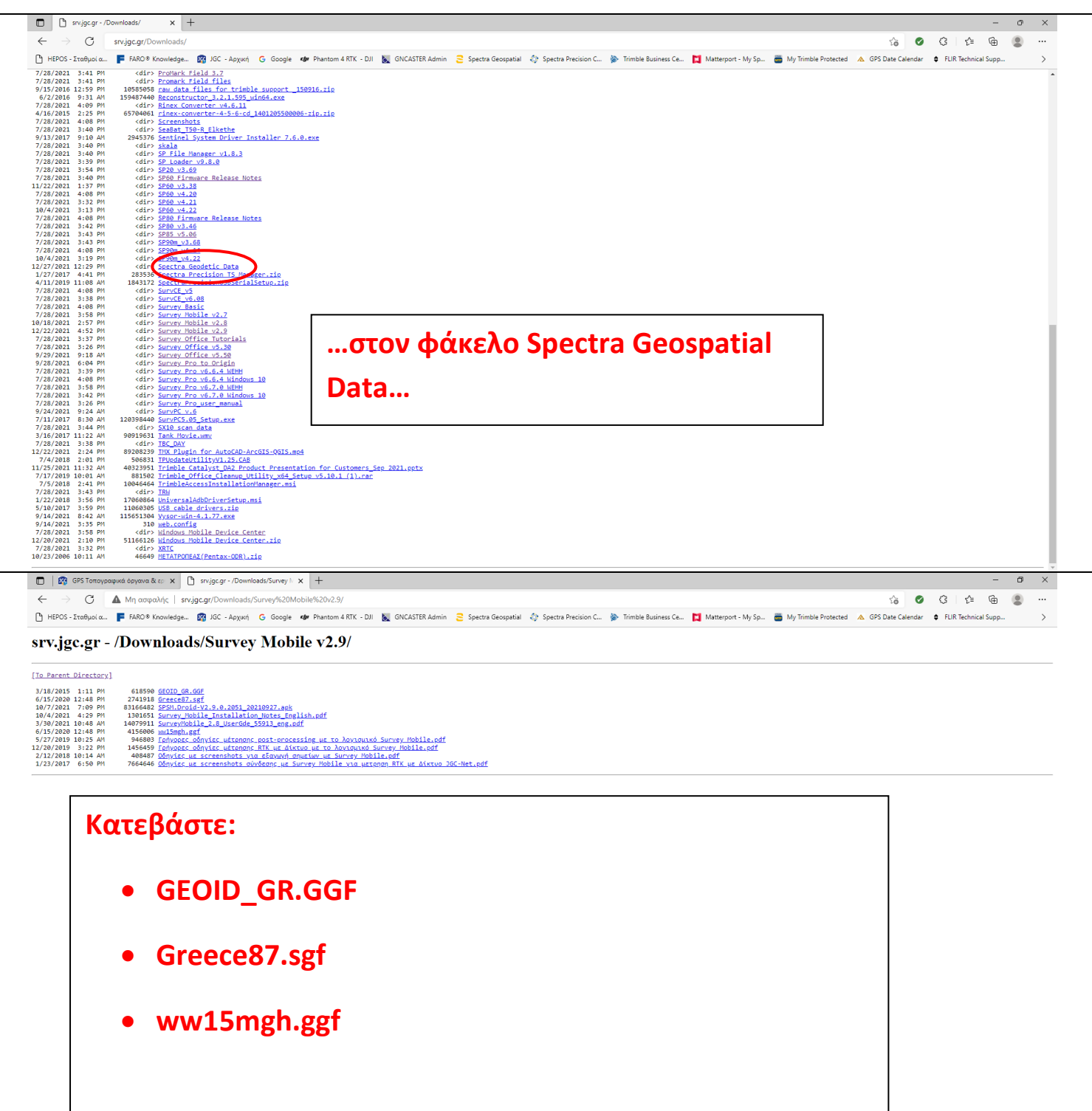

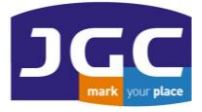

#### **JG C ΣΥ ΣΤ Η Μ ΑΤ Α Γ ΕΩ Π Λ ΗΡ ΟΦ ΟΡ ΙΚΗ Σ Α. Ε.** ΠΑΝΑΓΗ ΤΣΑΛΔΑΡΗ 3<sup>Α</sup> ΚΑΙ ΑΡΙΣΤΕΙΔΟΥ ΜΑΡΟΥΣΙ 15122 T. 210 8023917 – F. 210 6148178 EMAIL: [INFO@JGC.GR](mailto:INFO@JGC.GR) URL: WWW.JGC.GR

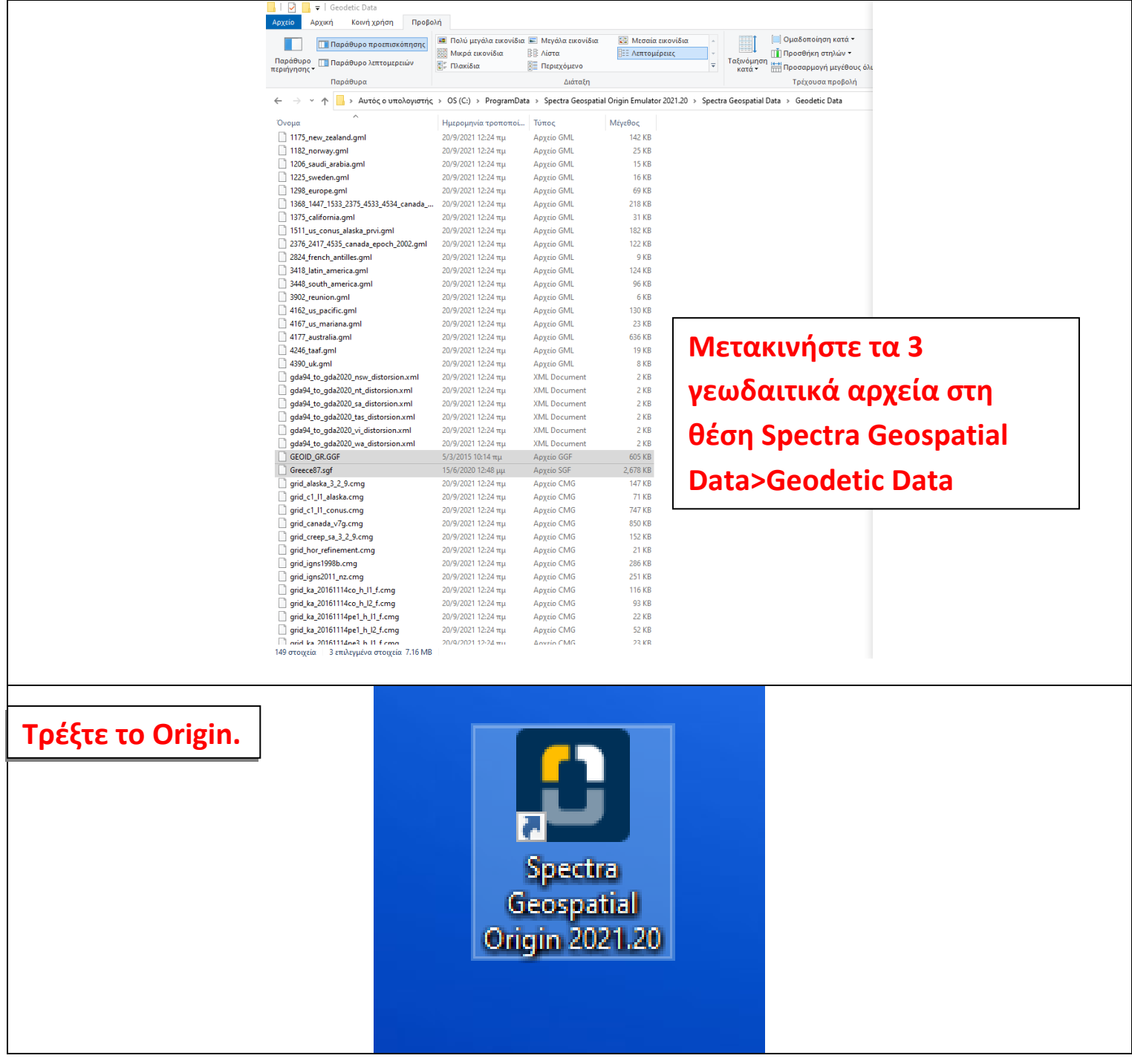

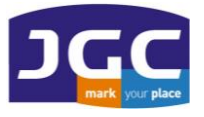

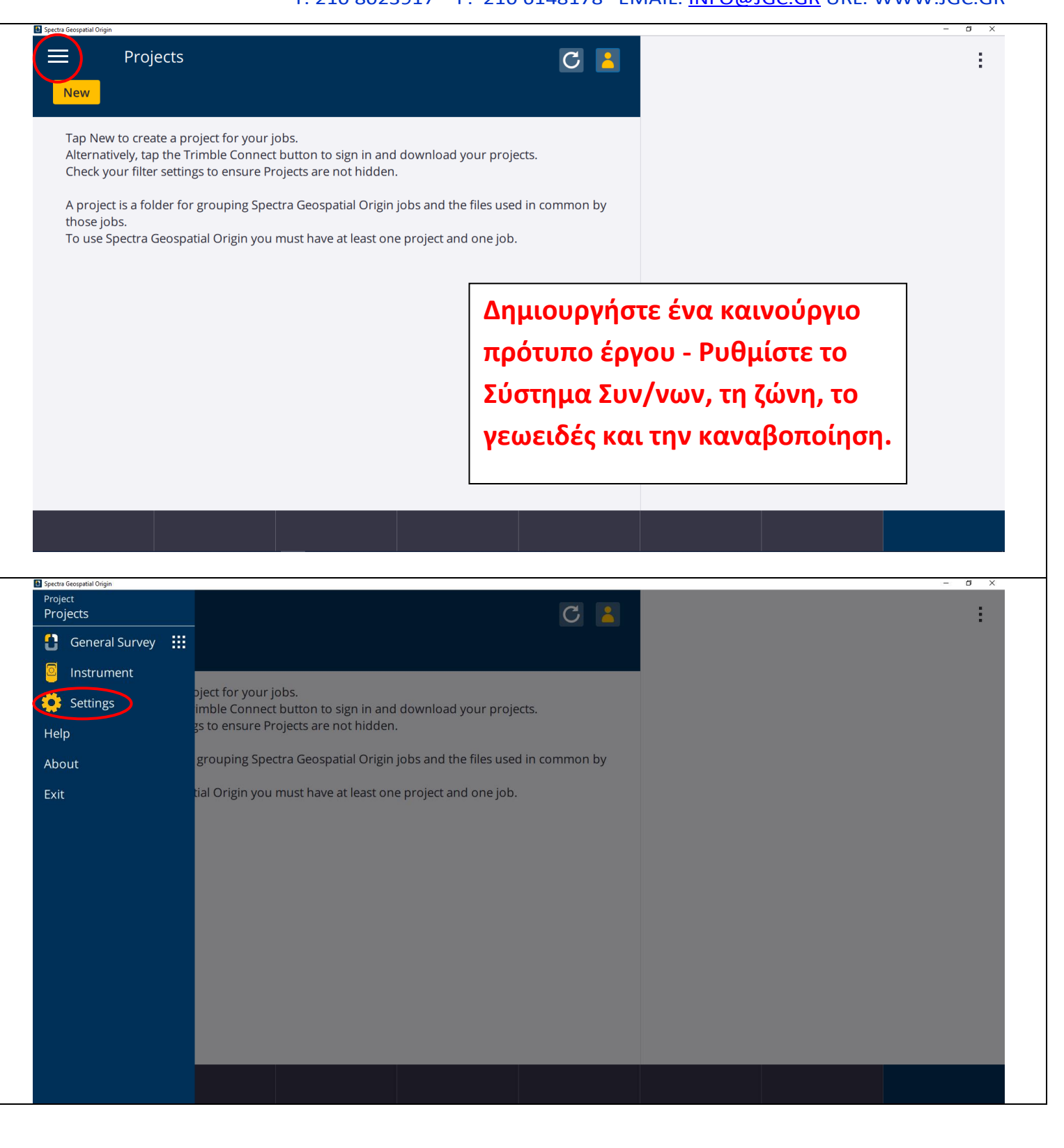

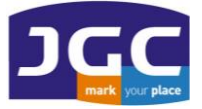

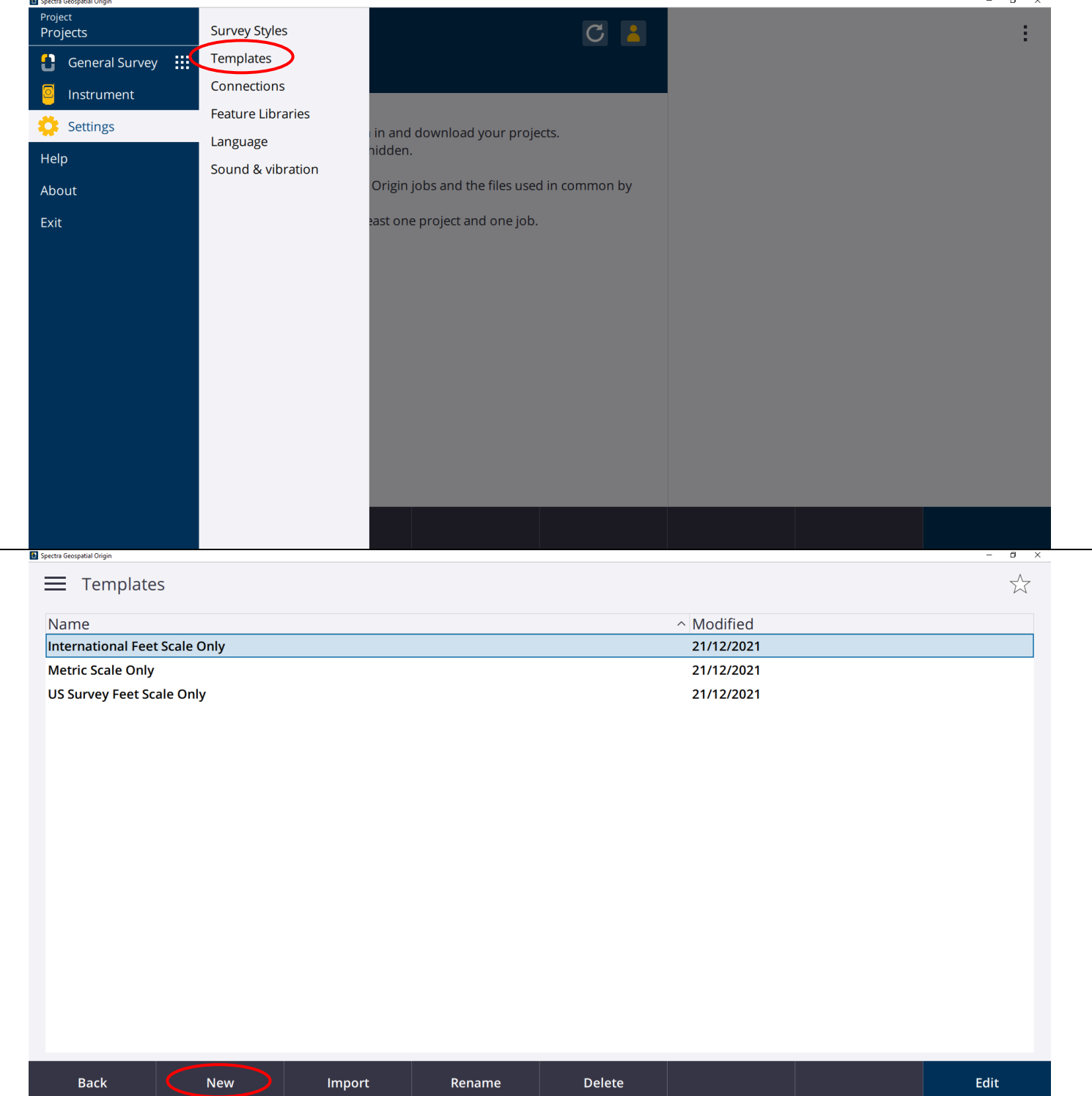

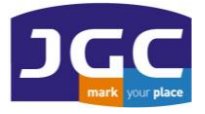

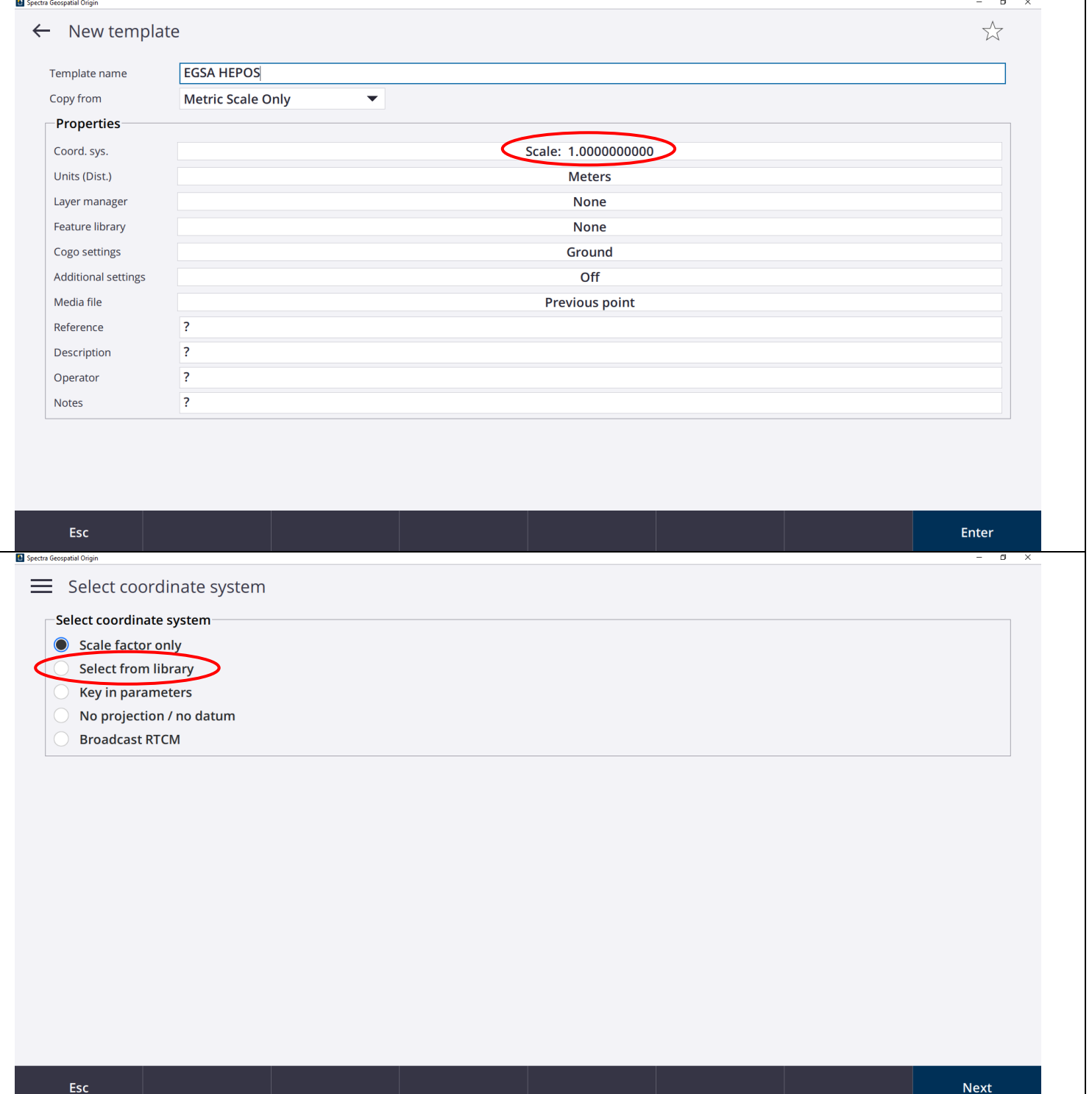

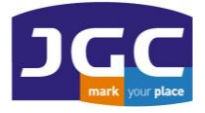

Spectra Geospatial Origin

## **JG C ΣΥ ΣΤ Η Μ ΑΤ Α Γ ΕΩ Π Λ ΗΡ ΟΦ ΟΡ ΙΚΗ Σ Α. Ε.**

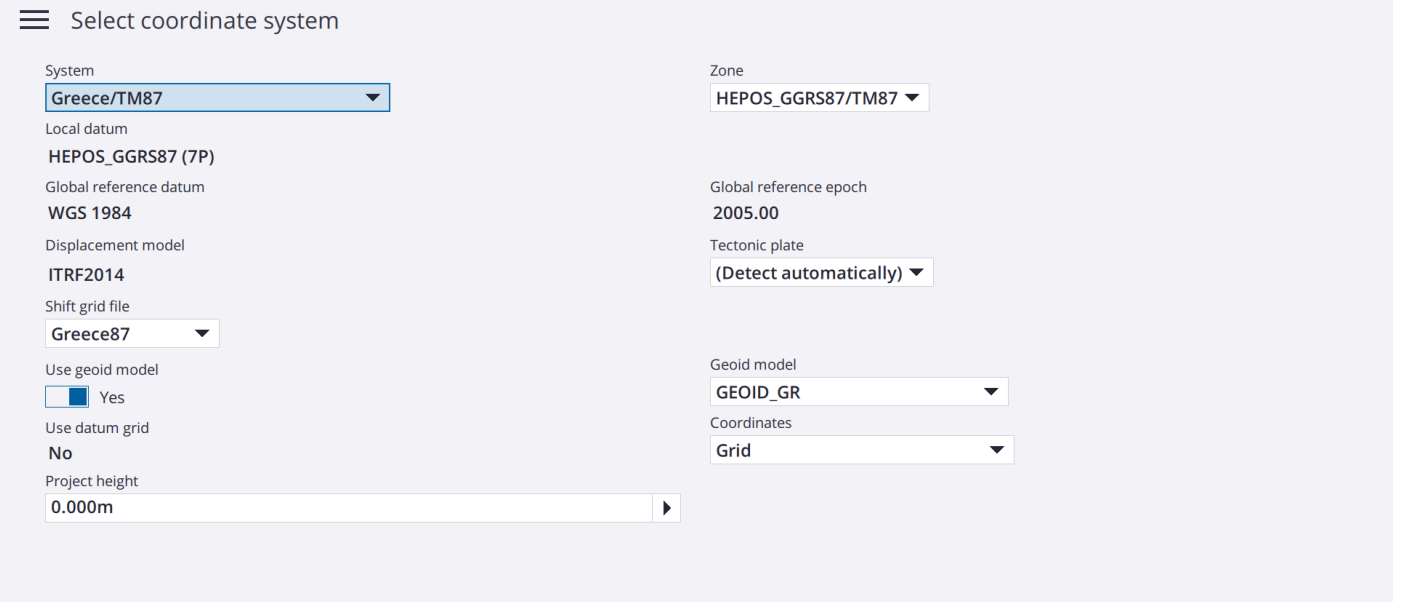

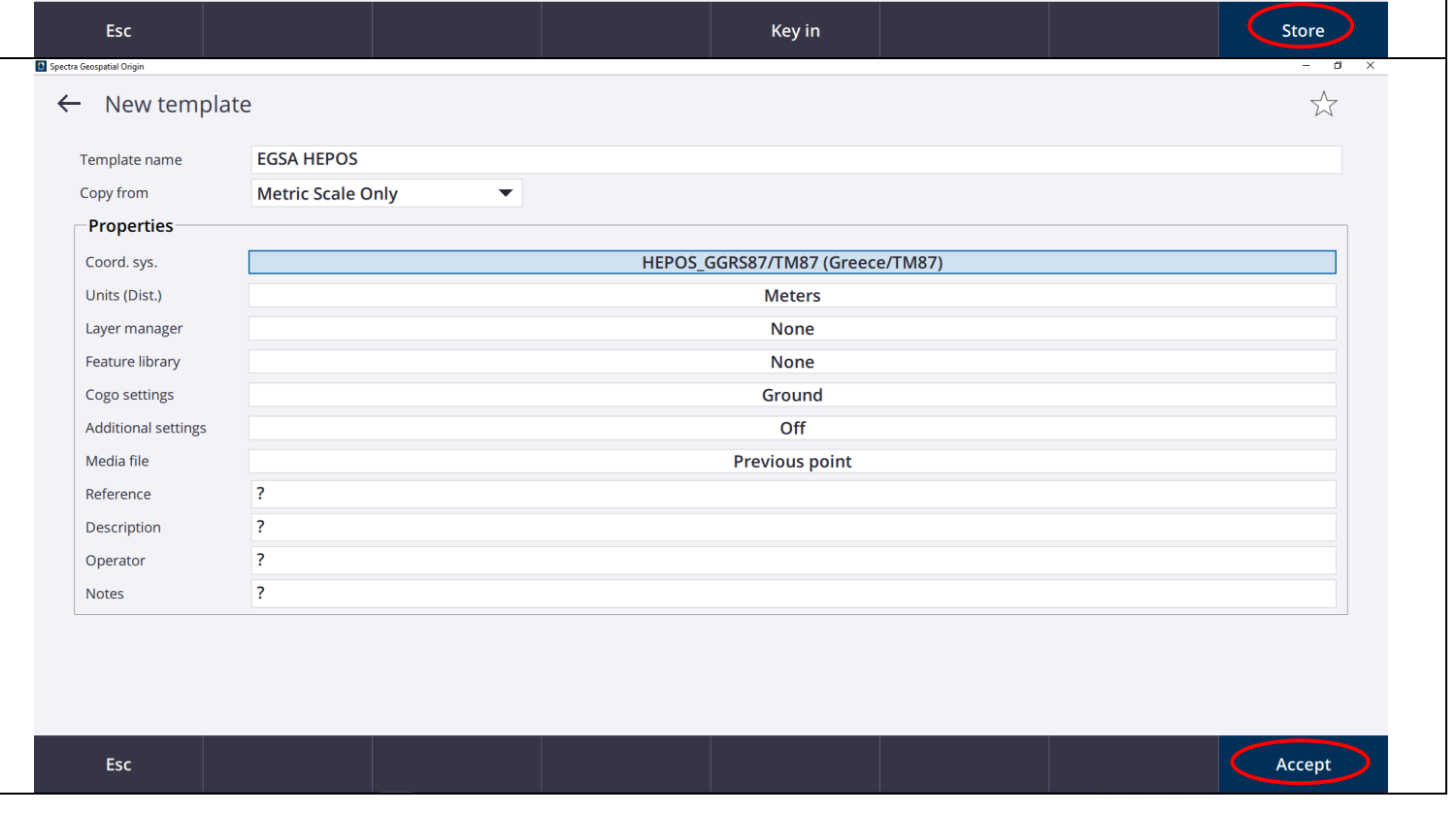

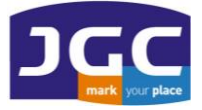

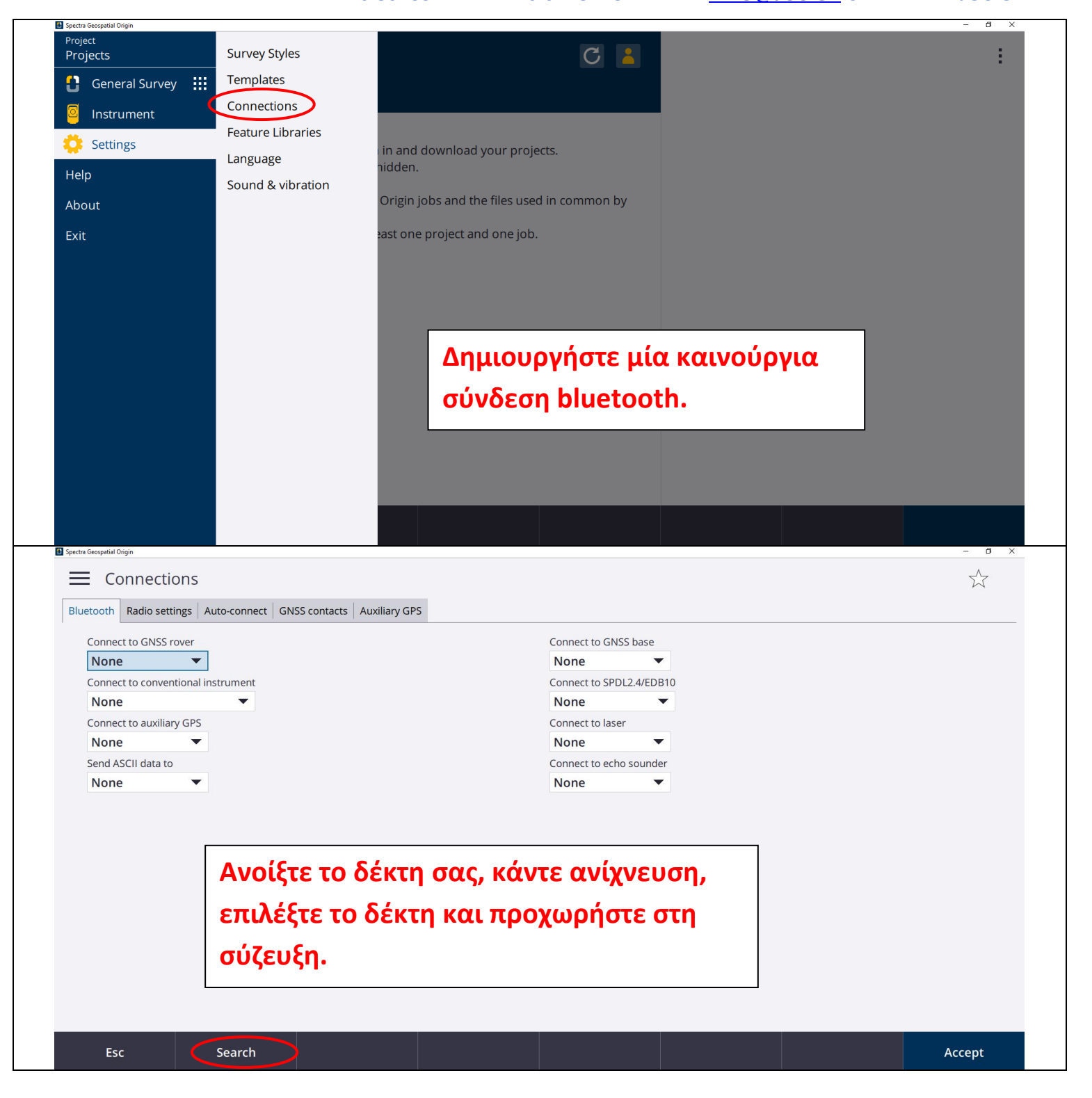

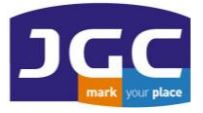

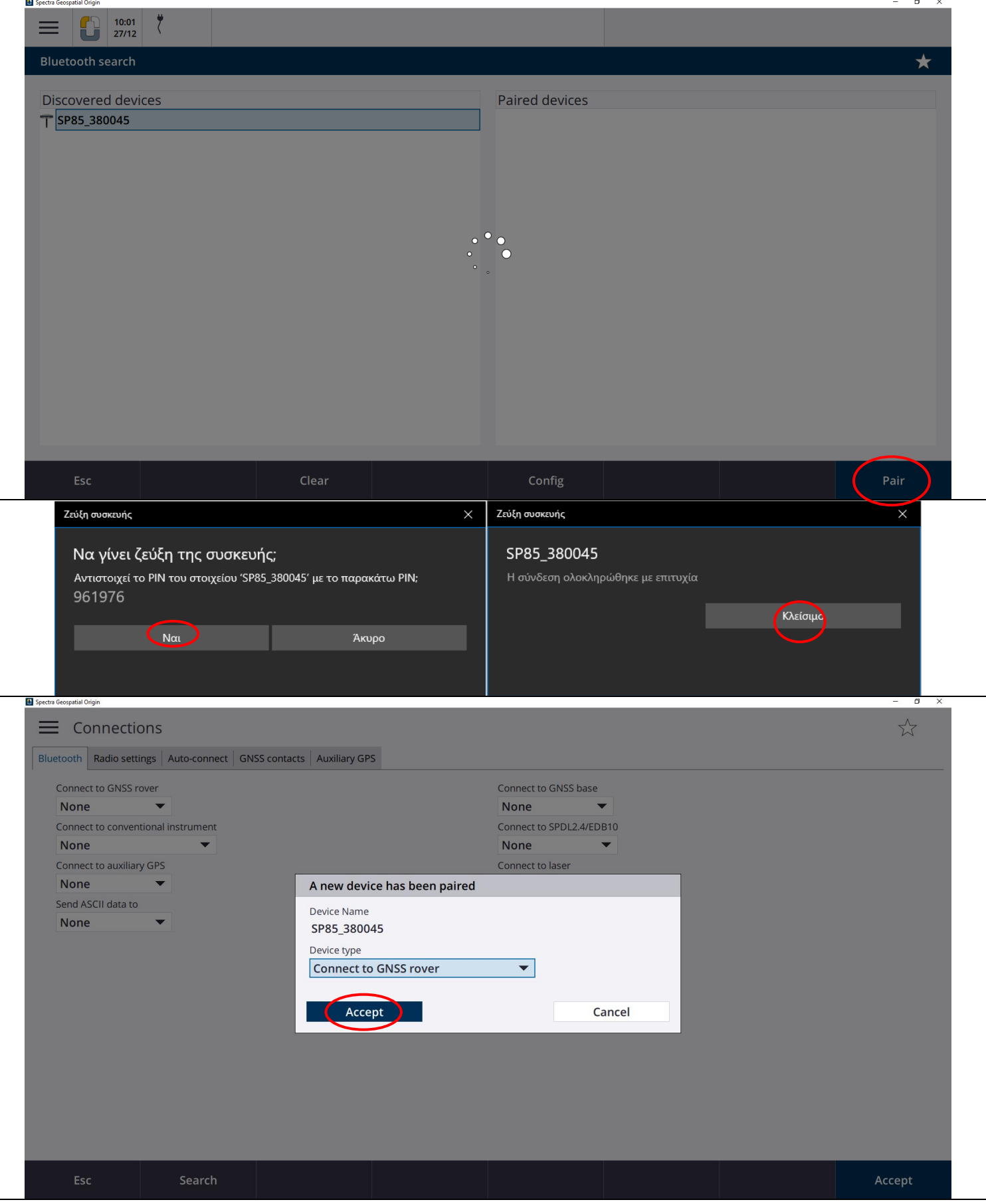

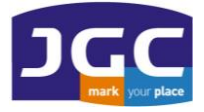

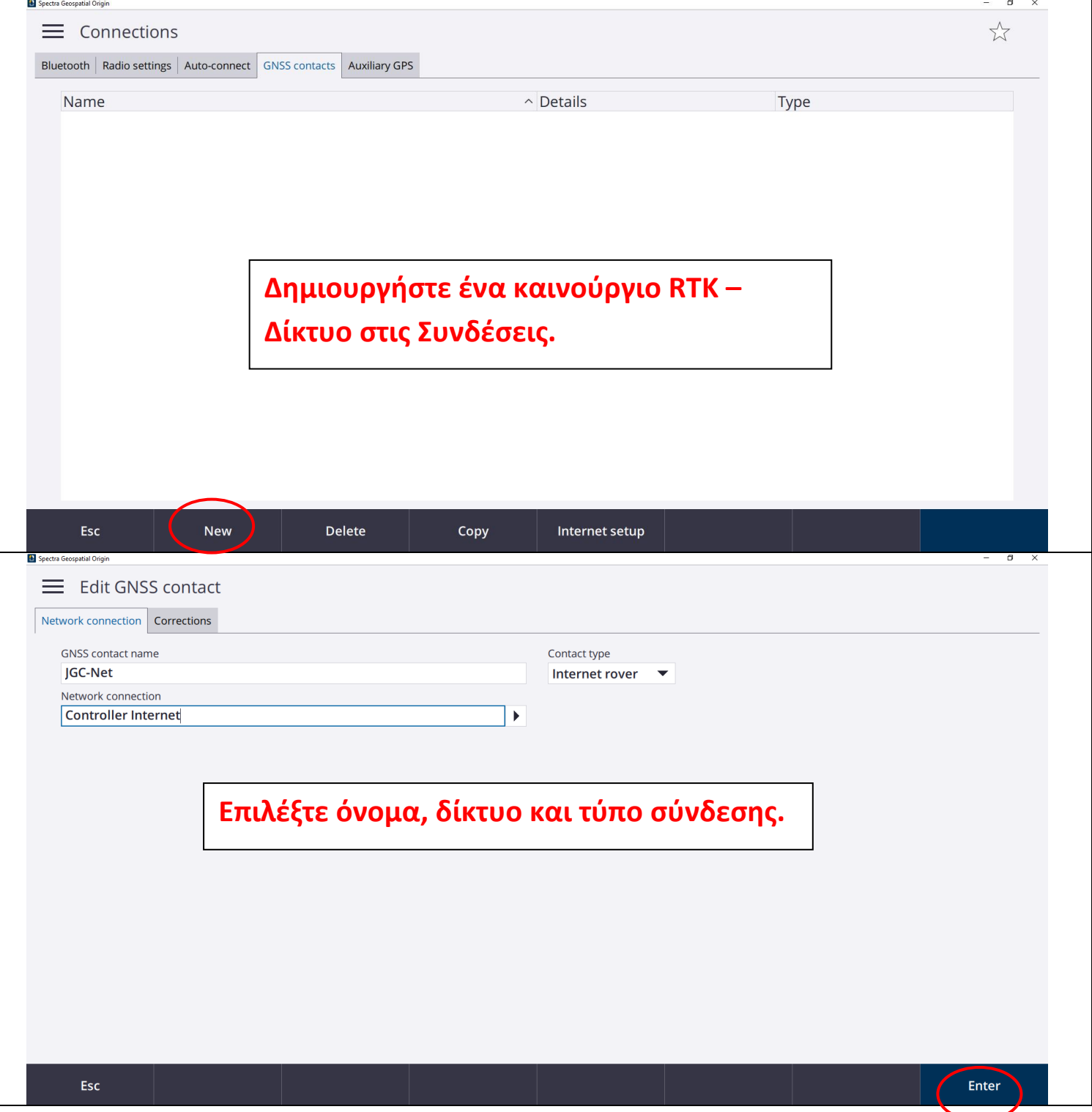

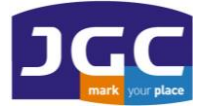

#### **JG C ΣΥ ΣΤ Η Μ ΑΤ Α Γ ΕΩ Π Λ ΗΡ ΟΦ ΟΡ ΙΚΗ Σ Α. Ε.** ΠΑΝΑΓΗ ΤΣΑΛΔΑΡΗ 3<sup>Α</sup> ΚΑΙ ΑΡΙΣΤΕΙΔΟΥ ΜΑΡΟΥΣΙ 15122 T. 210 8023917 – F. 210 6148178 EMAIL: [INFO@JGC.GR](mailto:INFO@JGC.GR) URL: WWW.JGC.GR

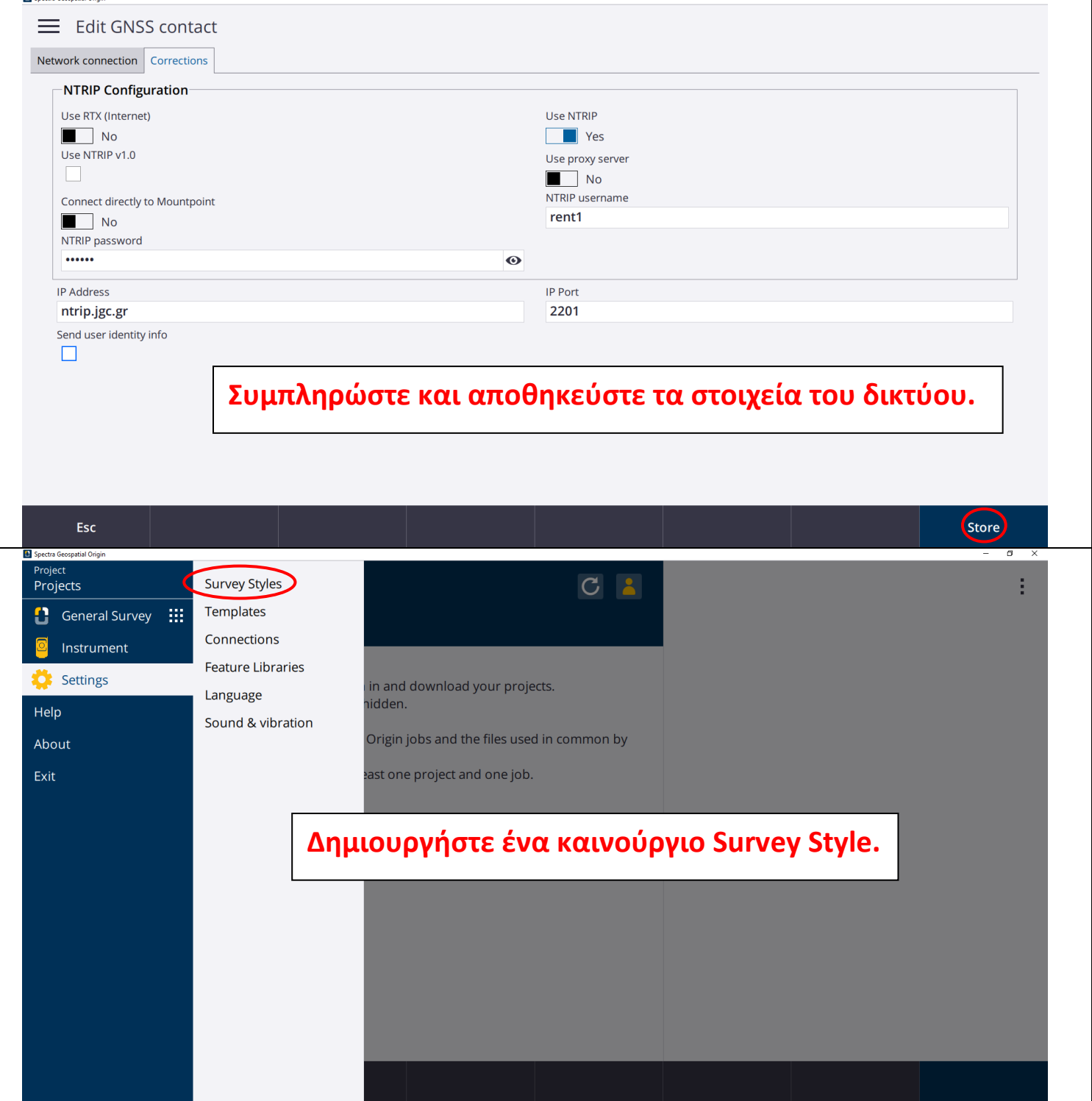

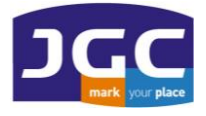

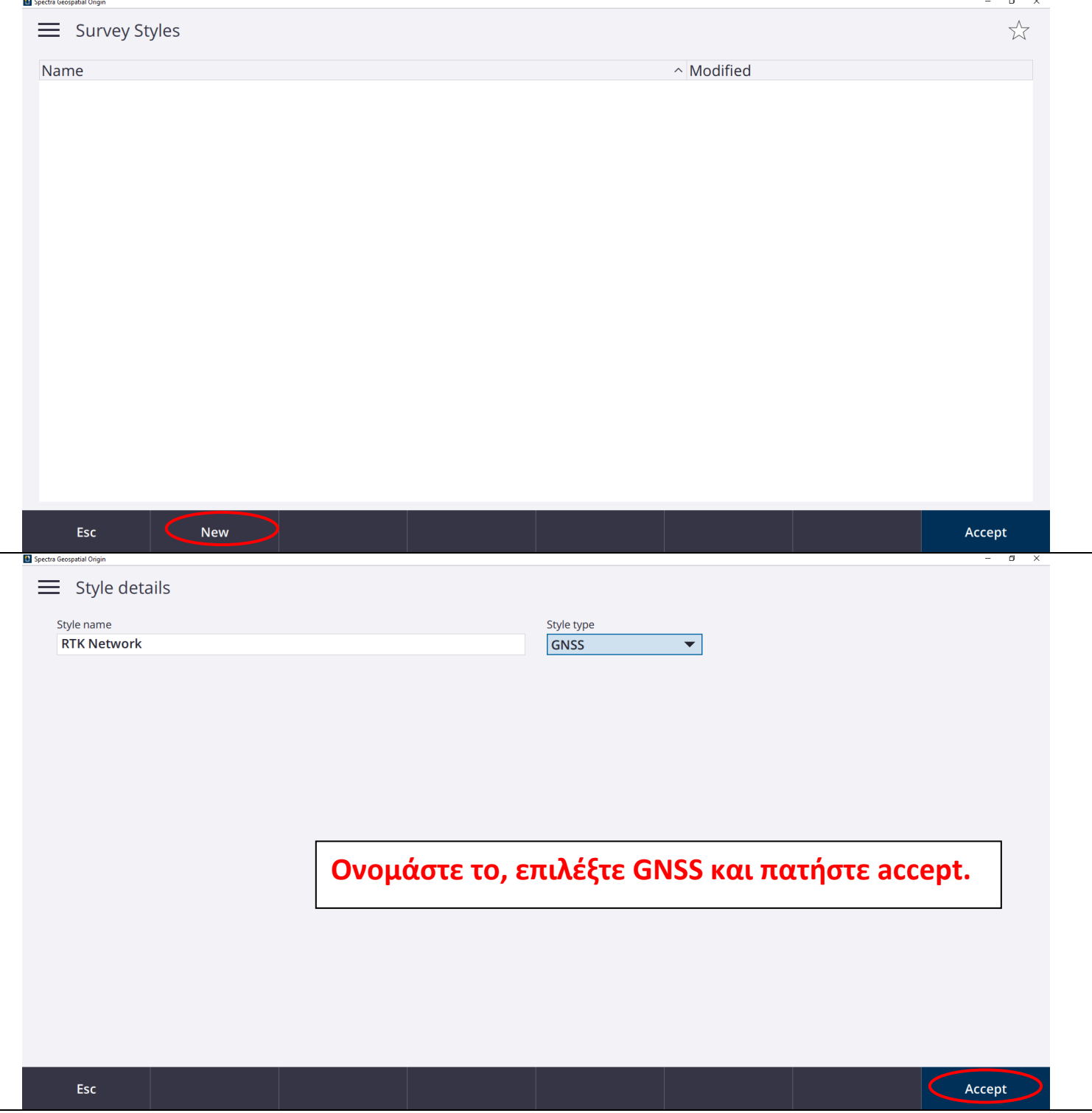

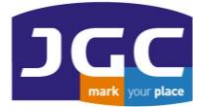

Spectra Geospatial Origi

### **JG C ΣΥ ΣΤ Η Μ ΑΤ Α Γ ΕΩ Π Λ ΗΡ ΟΦ ΟΡ ΙΚΗ Σ Α. Ε.**

ΠΑΝΑΓΗ ΤΣΑΛΔΑΡΗ 3<sup>Α</sup> ΚΑΙ ΑΡΙΣΤΕΙΔΟΥ ΜΑΡΟΥΣΙ 15122 T. 210 8023917 – F. 210 6148178 EMAIL: [INFO@JGC.GR](mailto:INFO@JGC.GR) URL: WWW.JGC.GR

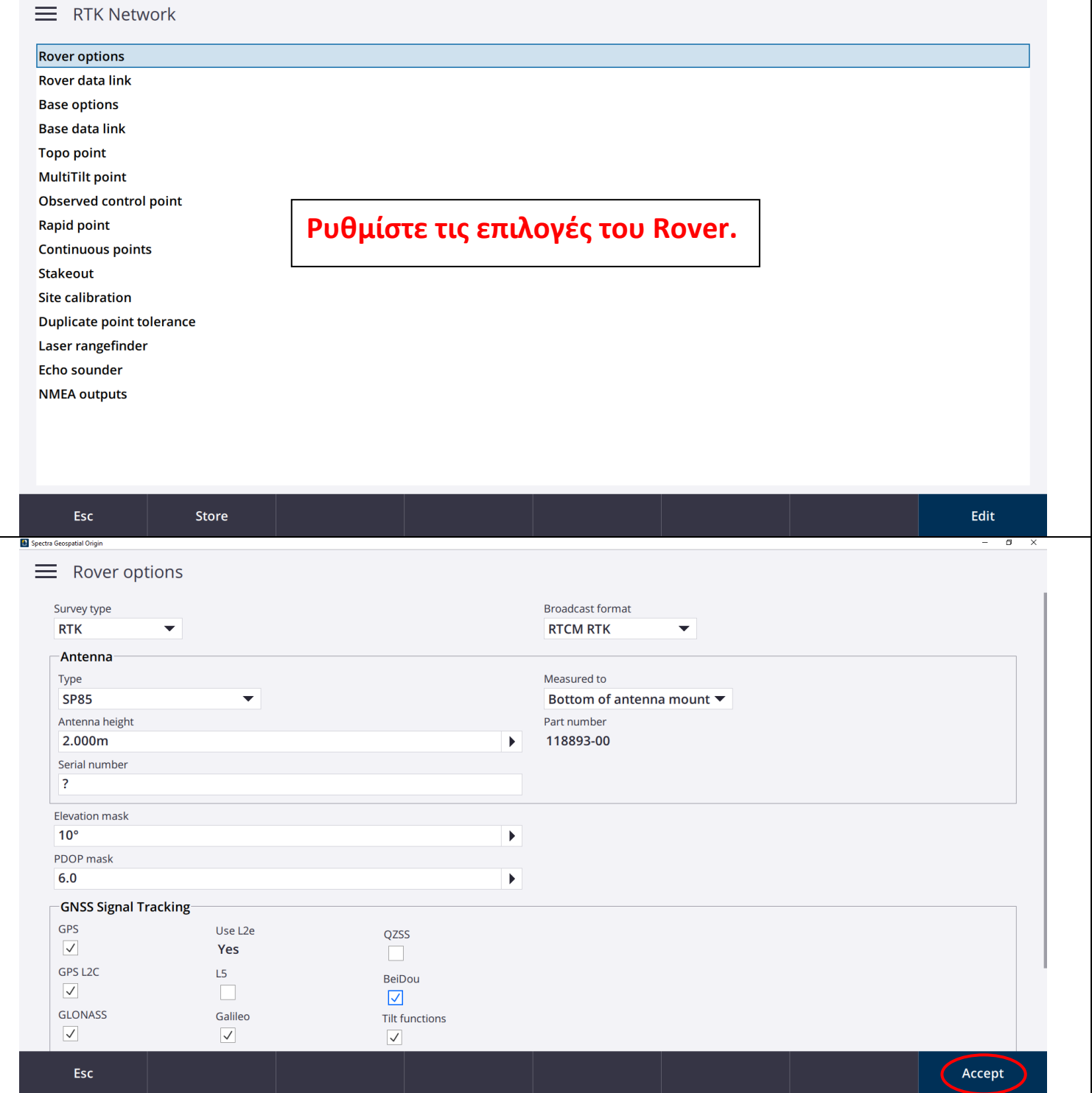

٦

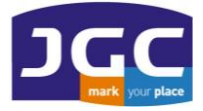

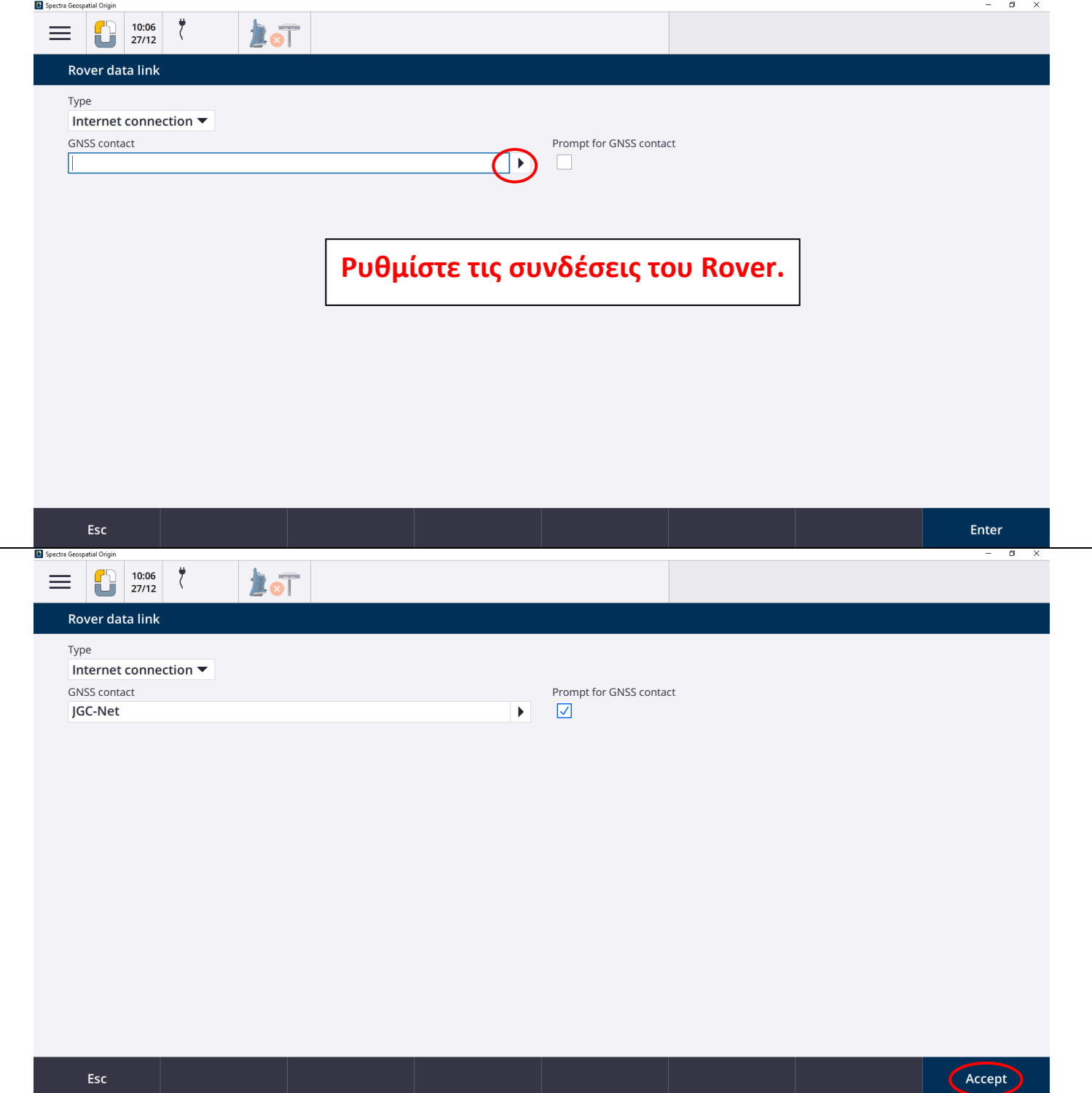

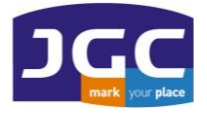

 $\overline{m} s$ ectra Geospatial O

#### **JG C ΣΥ ΣΤ Η Μ ΑΤ Α Γ ΕΩ Π Λ ΗΡ ΟΦ ΟΡ ΙΚΗ Σ Α. Ε.**

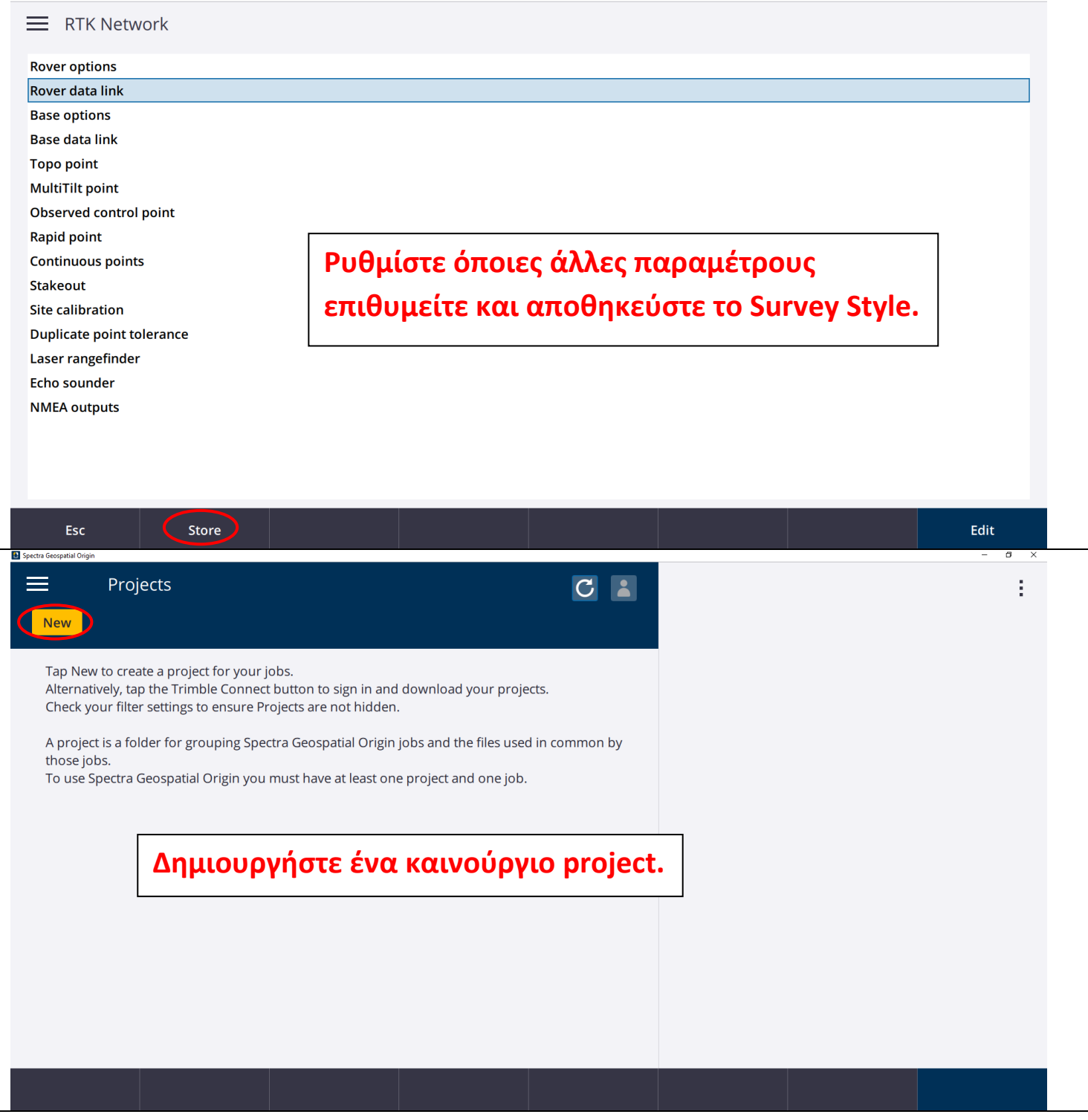

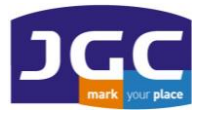

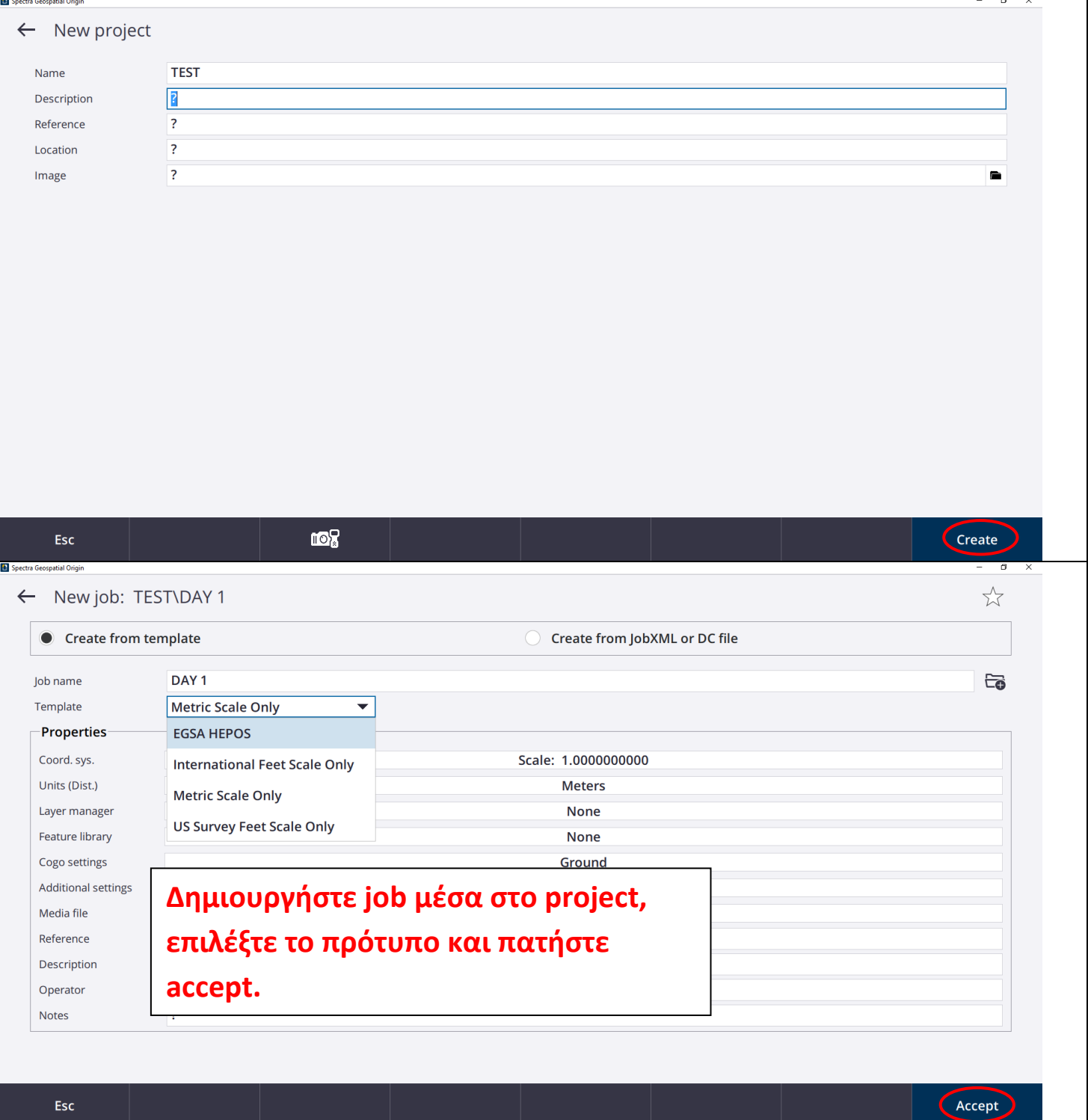

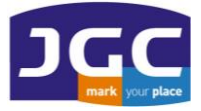

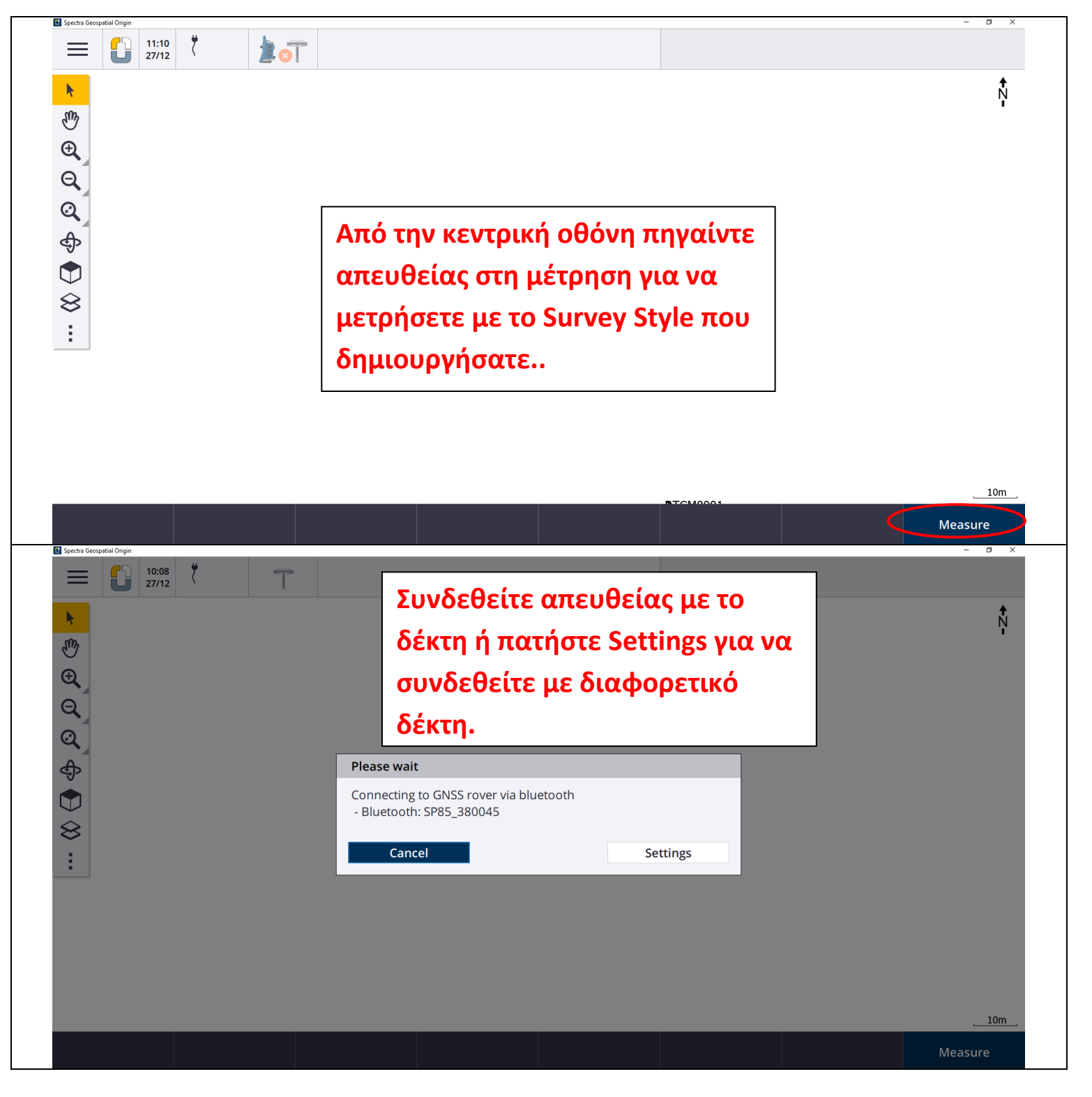

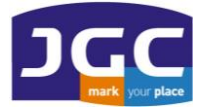

m.

## **JG C ΣΥ ΣΤ Η Μ ΑΤ Α Γ ΕΩ Π Λ ΗΡ ΟΦ ΟΡ ΙΚΗ Σ Α. Ε.**

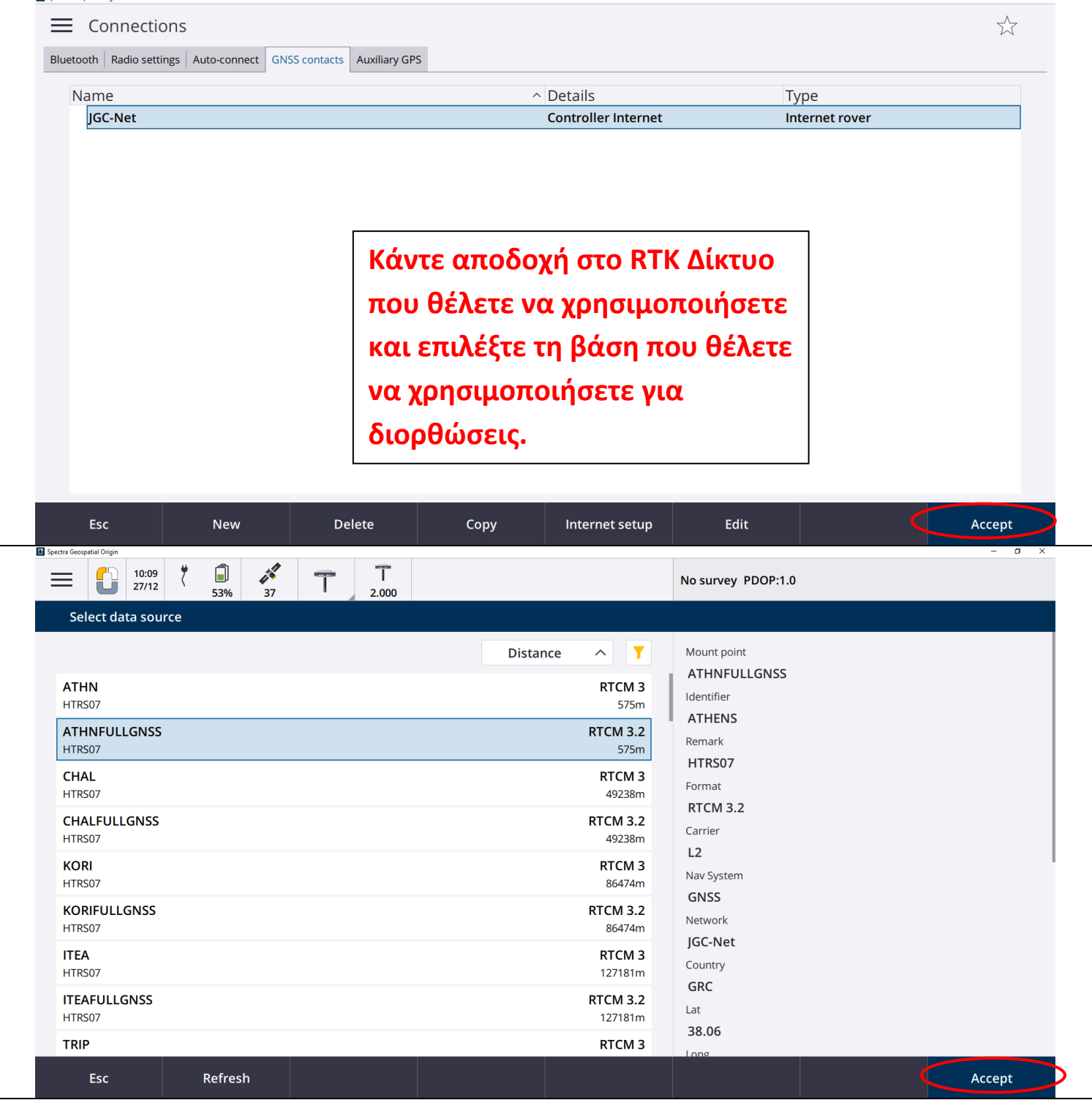

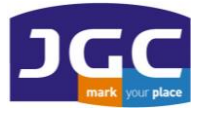

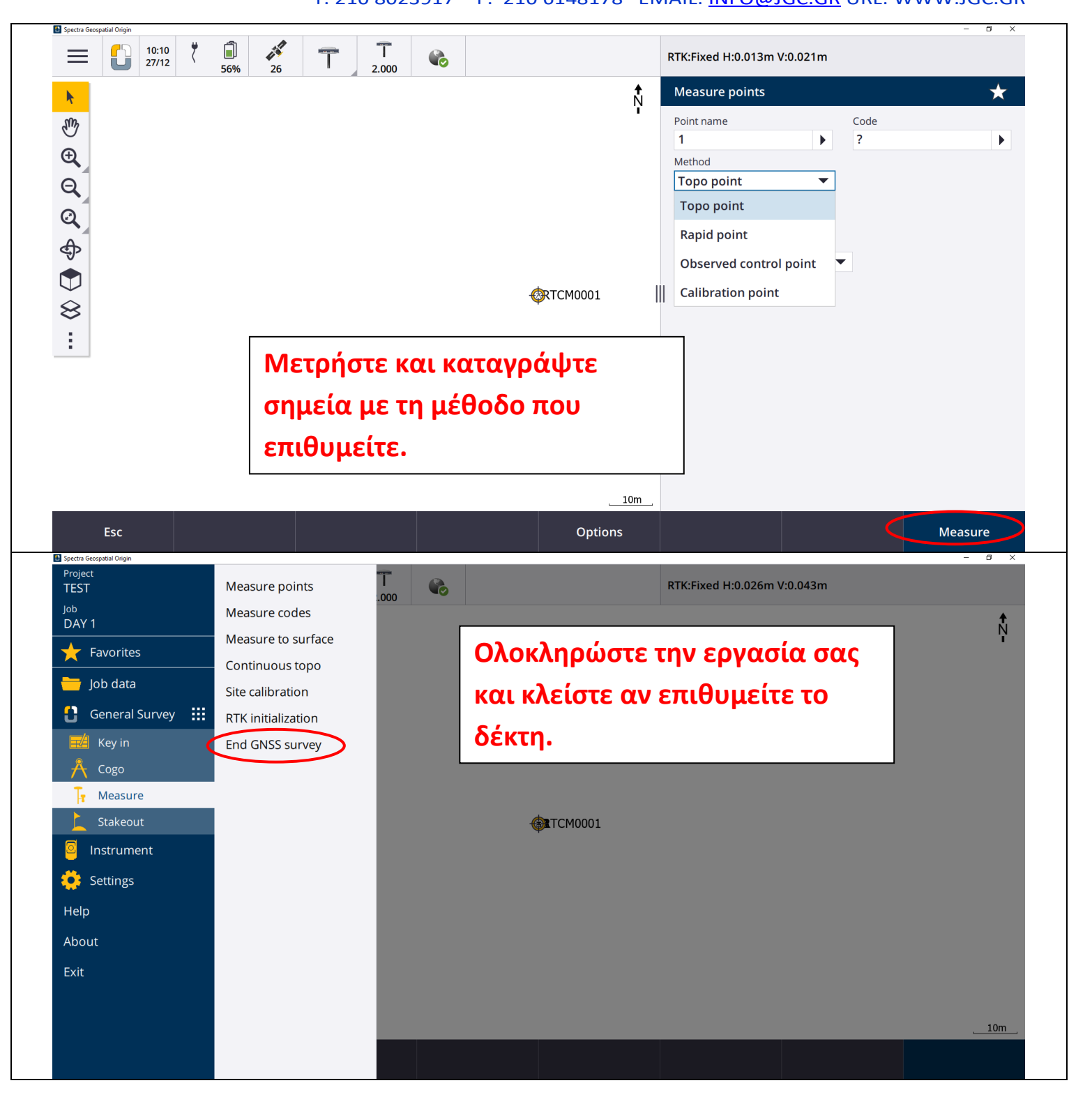

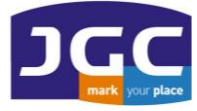

 $\overline{m}$ 

#### **JG C ΣΥ ΣΤ Η Μ ΑΤ Α Γ ΕΩ Π Λ ΗΡ ΟΦ ΟΡ ΙΚΗ Σ Α. Ε.**

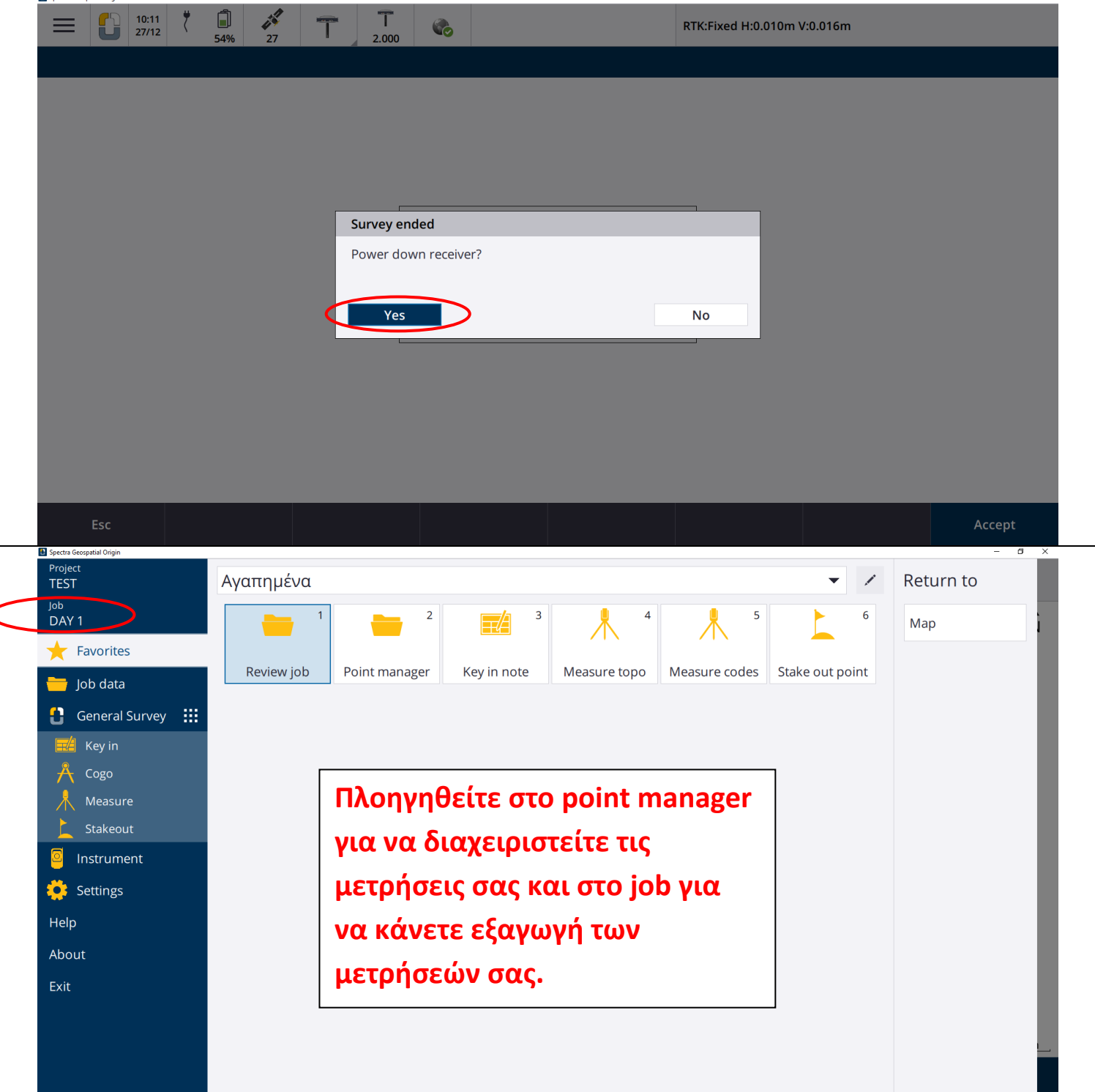

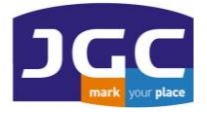

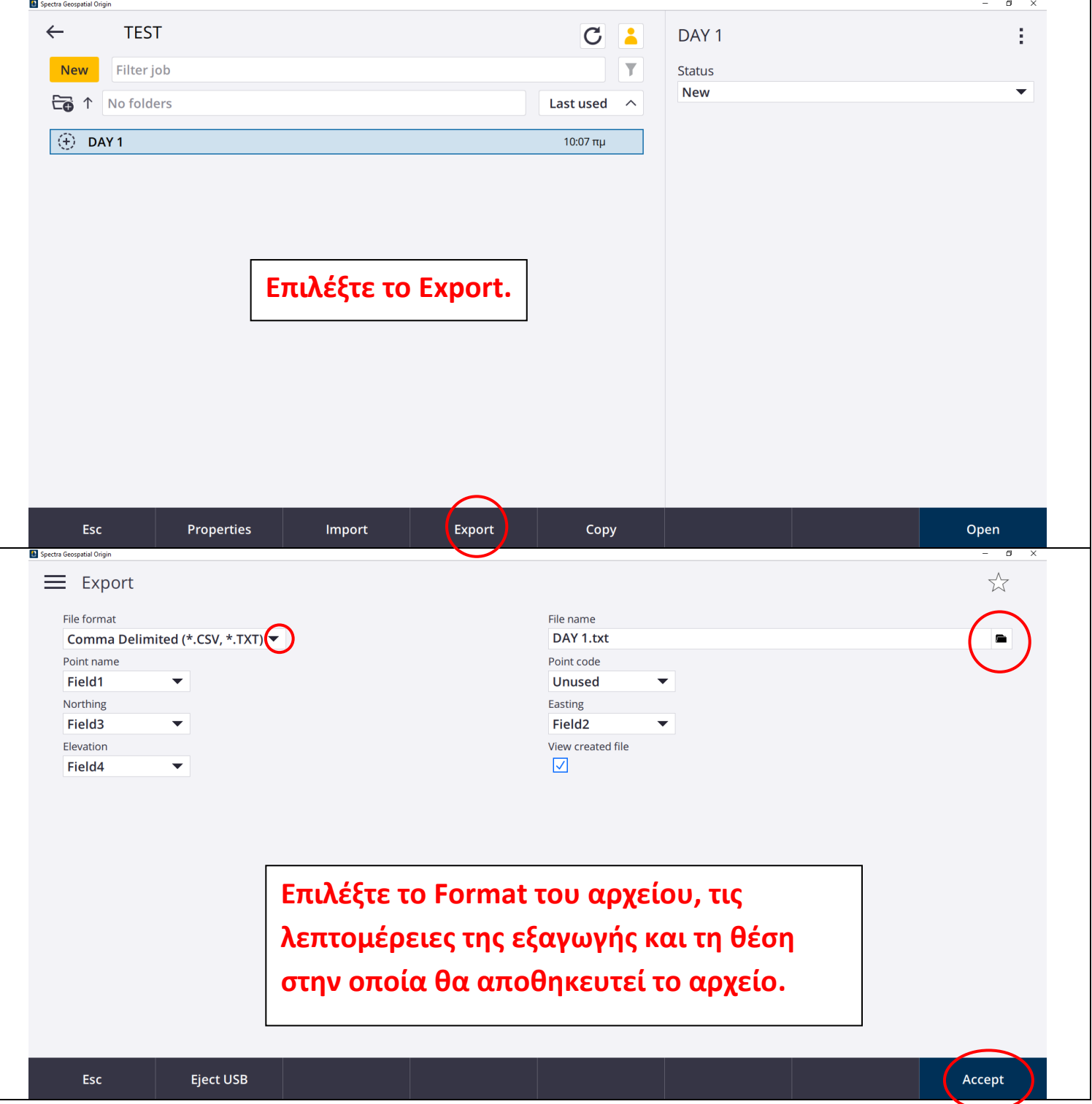

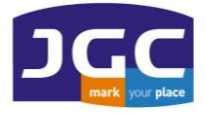

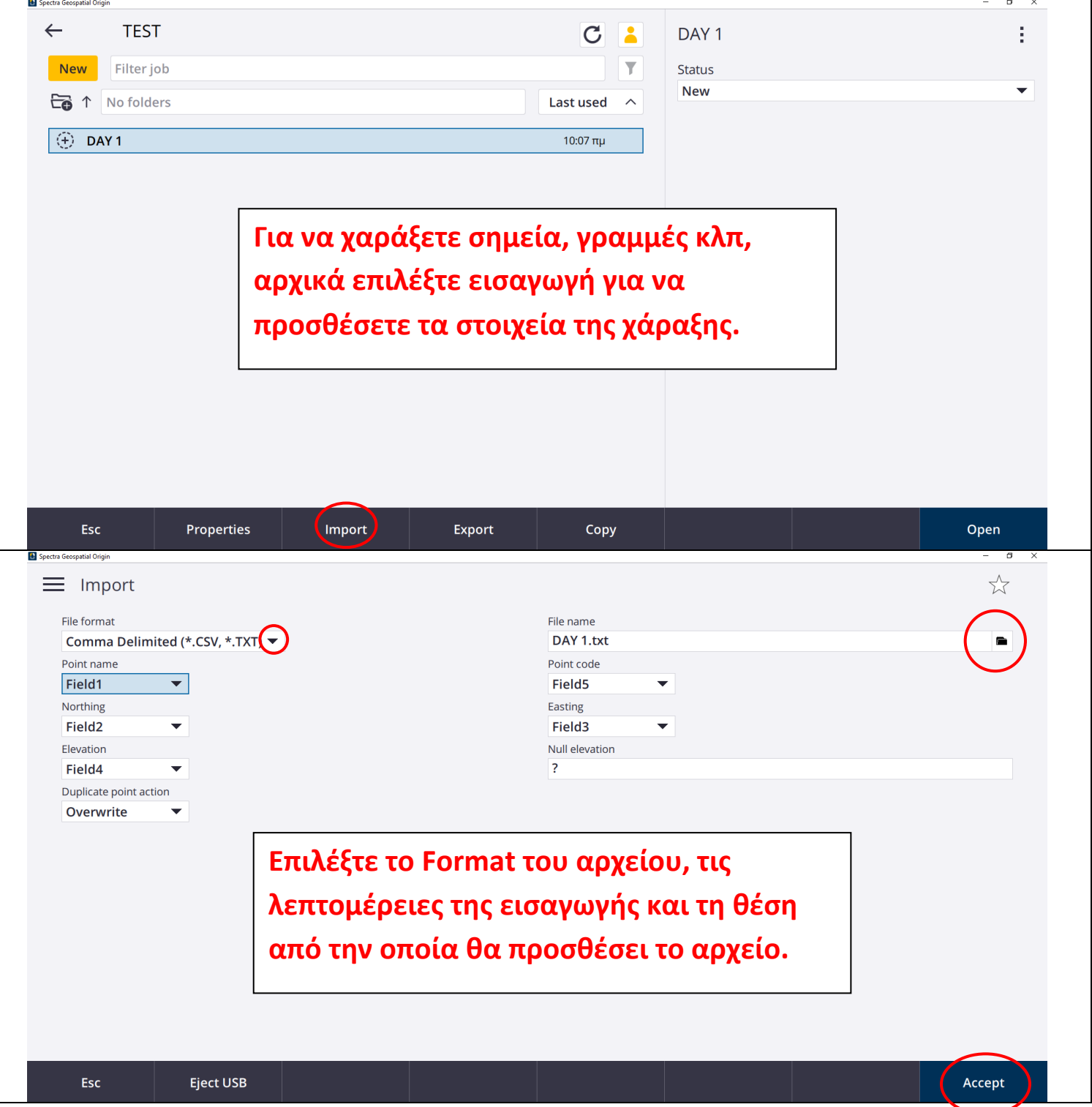

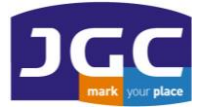

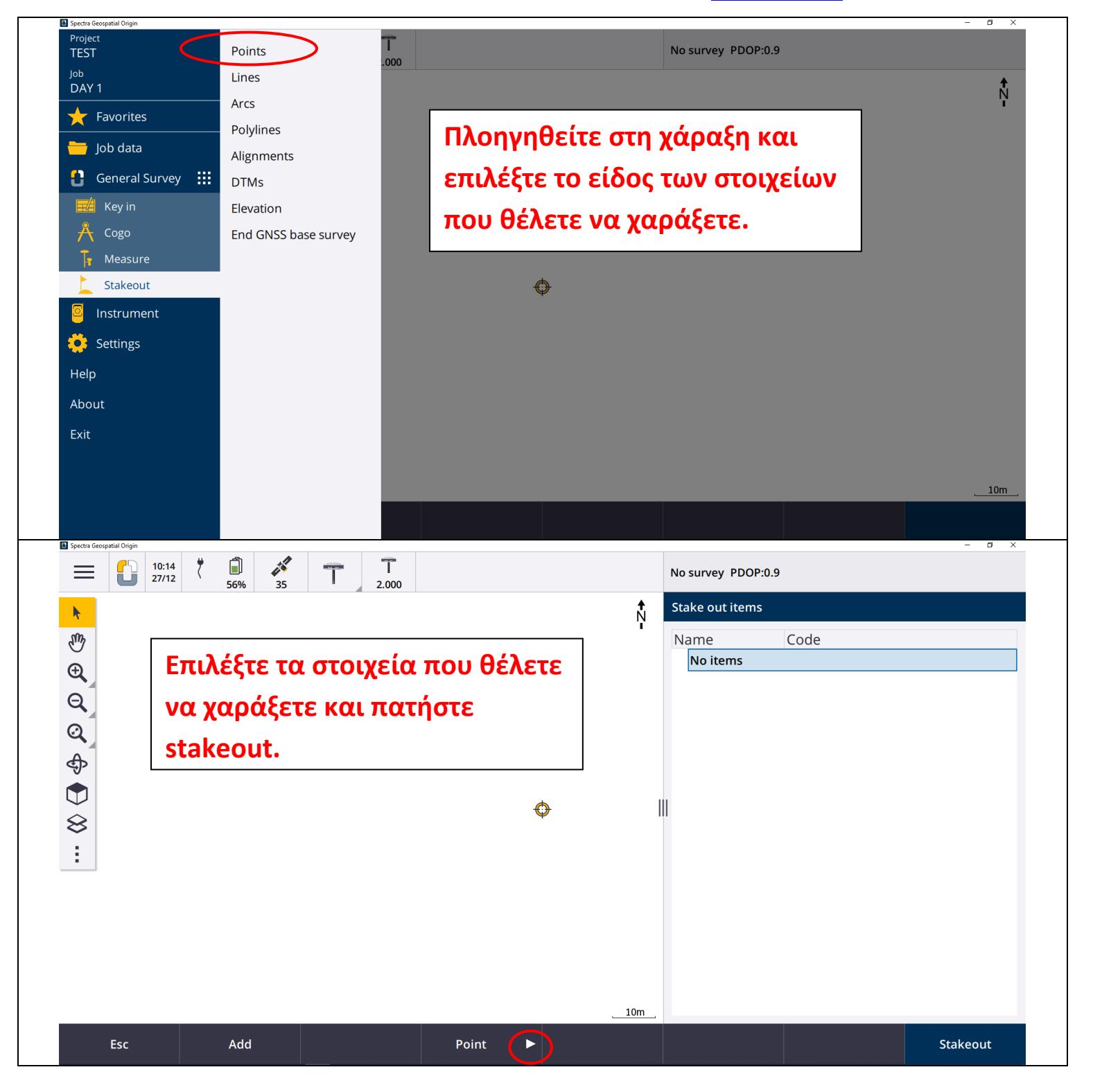

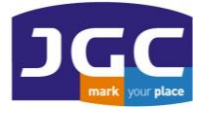

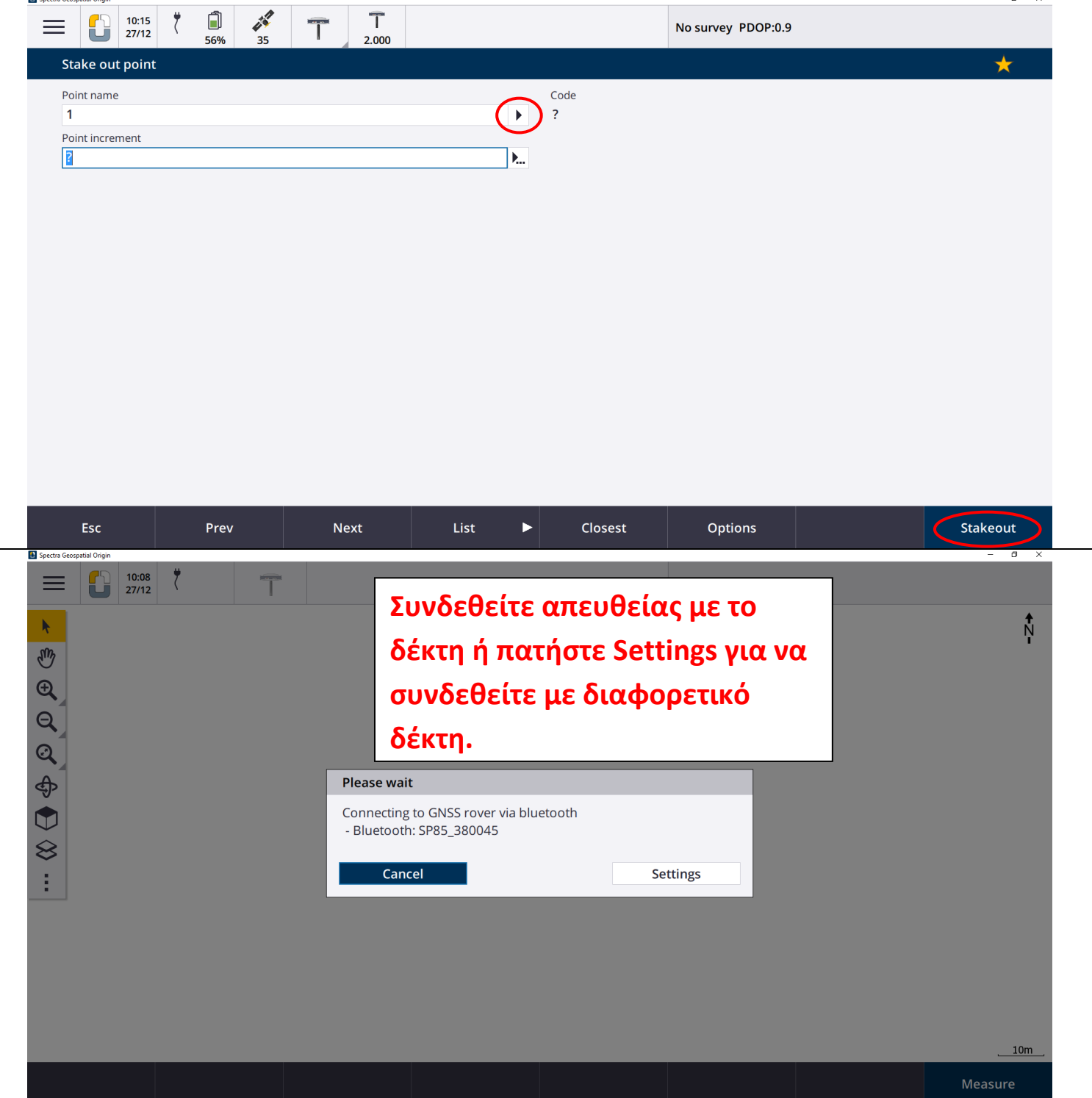

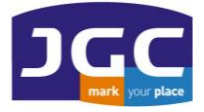

m.

## **JG C ΣΥ ΣΤ Η Μ ΑΤ Α Γ ΕΩ Π Λ ΗΡ ΟΦ ΟΡ ΙΚΗ Σ Α. Ε.**

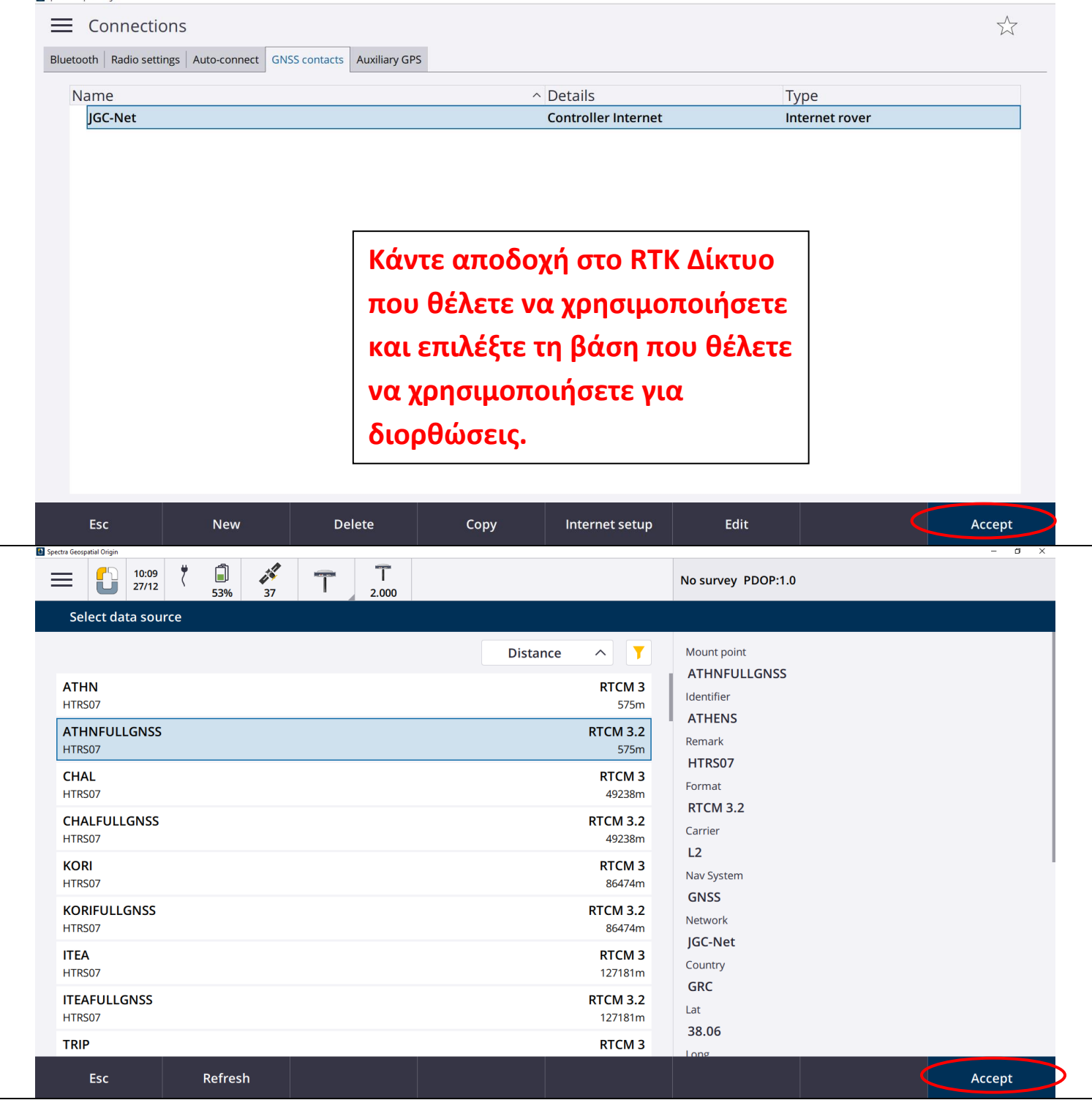

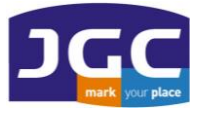

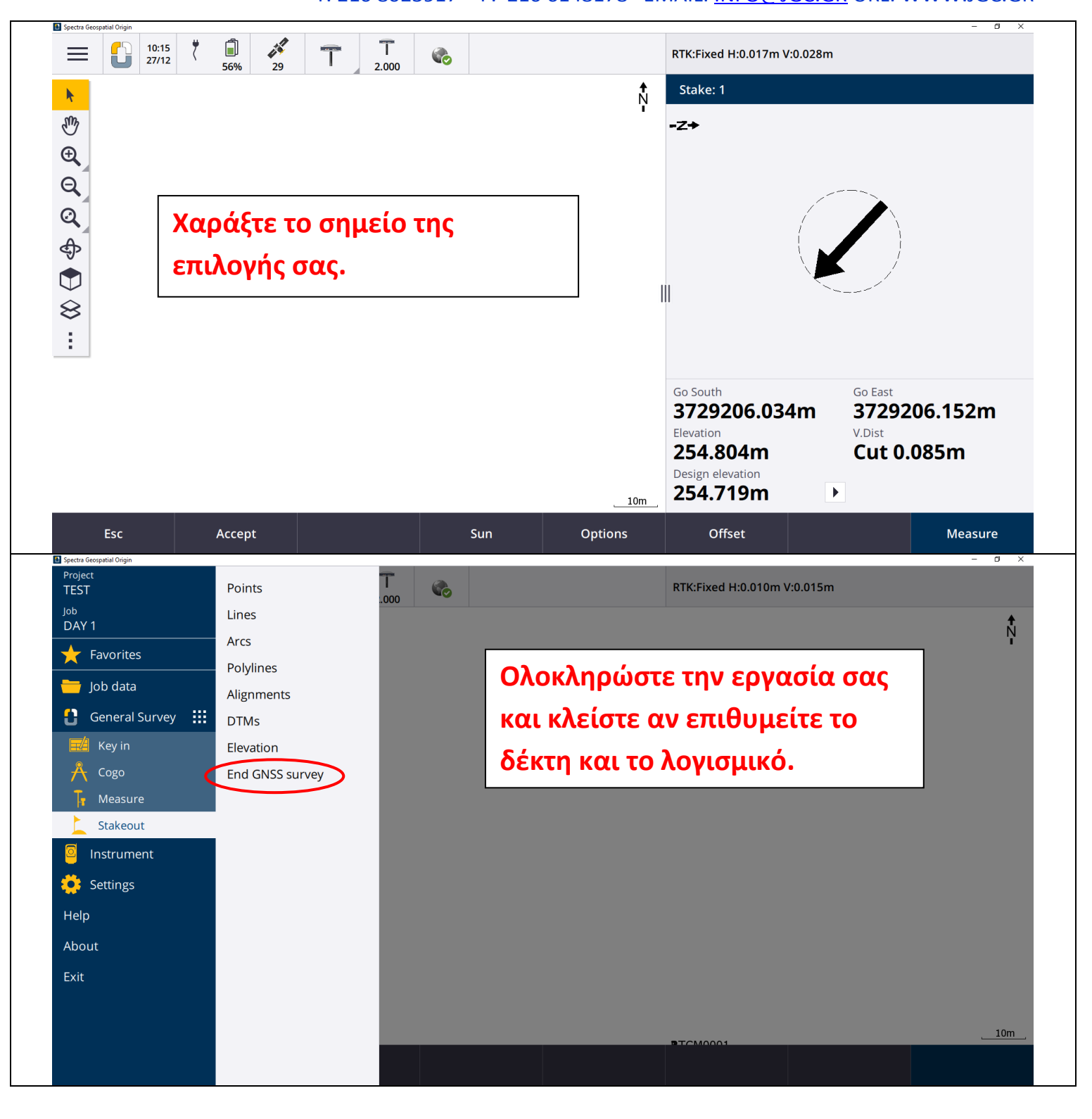

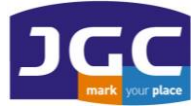

m.

#### **JG C ΣΥ ΣΤ Η Μ ΑΤ Α Γ ΕΩ Π Λ ΗΡ ΟΦ ΟΡ ΙΚΗ Σ Α. Ε.**

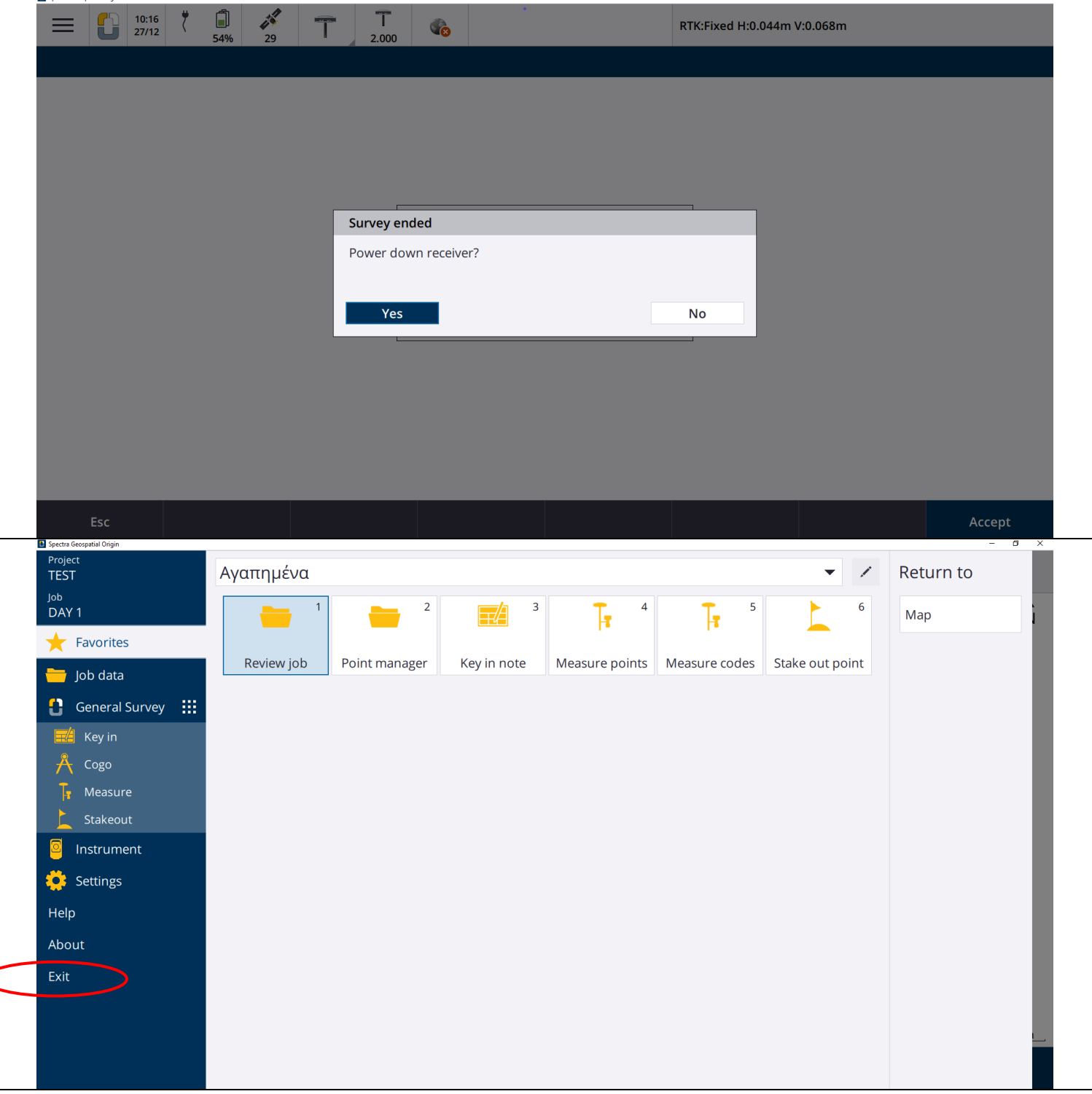